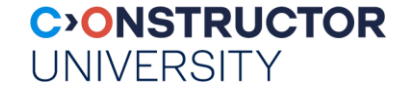

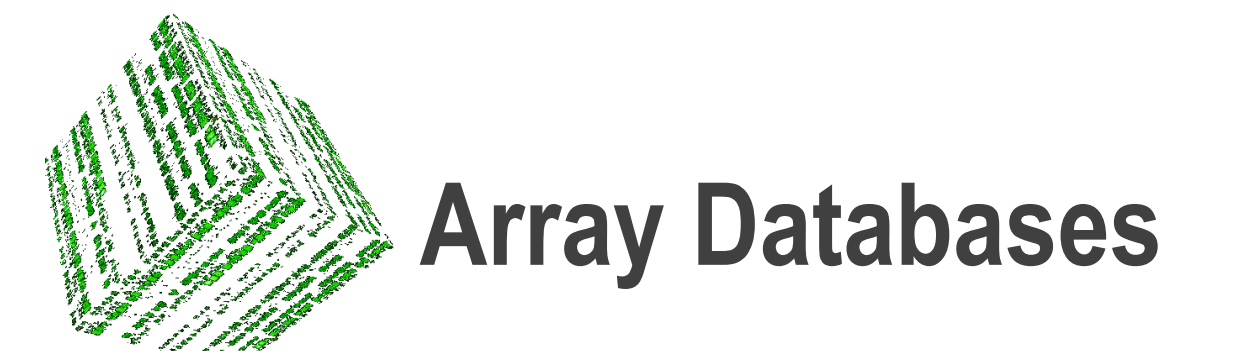

[http://l-sis.org](http://www.faculty.jacobs-university.de/pbaumann)  $\rightarrow$  publications

[http://en.wikipedia.org/wiki/Array\\_DBMS](http://en.wikipedia.org/wiki/Array_DBMS)

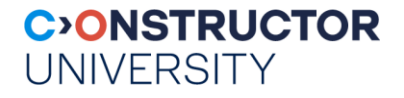

#### **Who Needs Arrays?**

- Sensor, image, simulation, statistics data
	- **Earth: Geodesy, geology, hydrology, oceanography, climate, earth system, ...**
	- **Space:** optical / radio astronomy, cosmological simulation, planetary science, ...
	- **Life:** Pharma/chem, healthcare / bio research, bio statistics, genetics, ...
	- **Engineering & research:** Simulation & experimental data in automotive/shipbuilding/ aerospace industry, turbines, process industry, ...
	- **Management/Controlling:** Decision Support, OLAP, Data Warehousing, census, statistics in industry and public administration, ...
	- **Multimedia:** distance learning, prepress, ...
- "80% of all data have some spatial connotation" [C&P Hane, 1992]

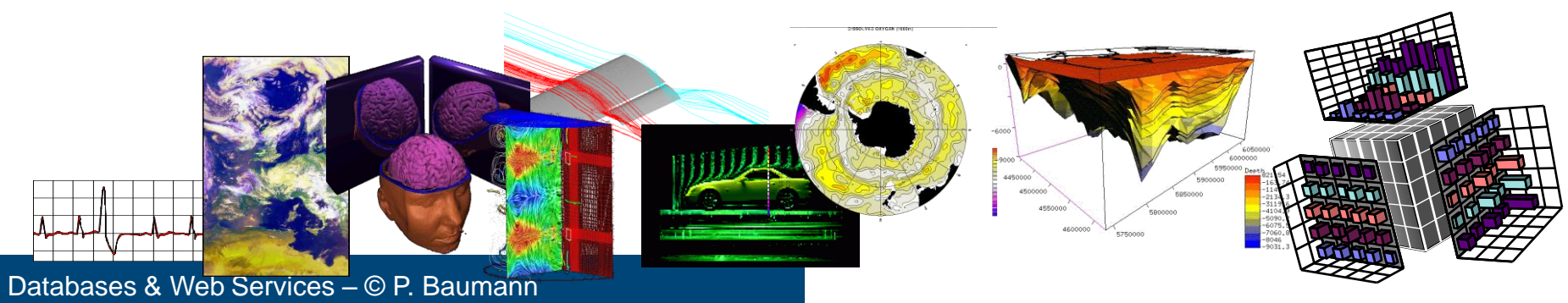

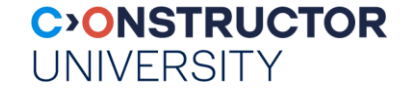

# **CONCEPTUAL MODELLING**

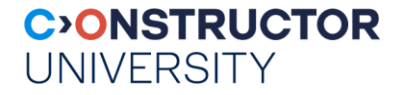

### **Array Analytics**

■ Array Analytics :=

*Efficient analysis on multi-dimensional arrays of a size several orders of magnitude above evaluation engine's main memory*

- Essential data property: n-dimensional Cartesian neighborhood
	- Secondary: #dimensions, density, ...
- Operations: signal/image processing, Linear Algebra [M. Stonebraker], iterations

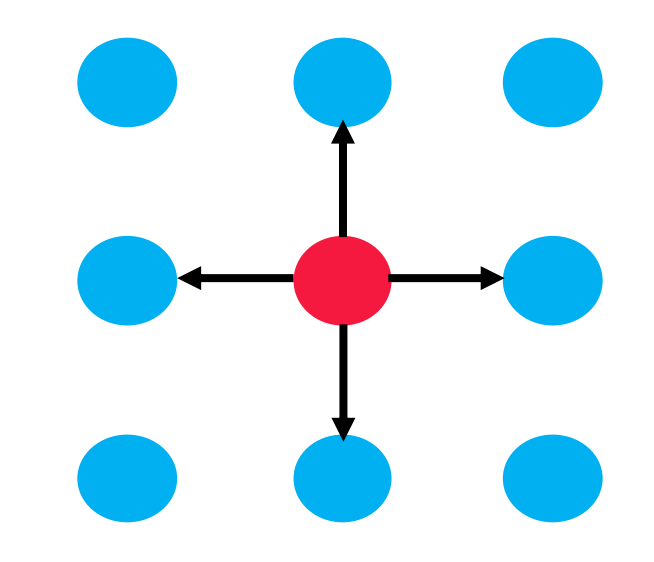

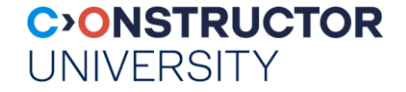

#### **The Array Data Model**

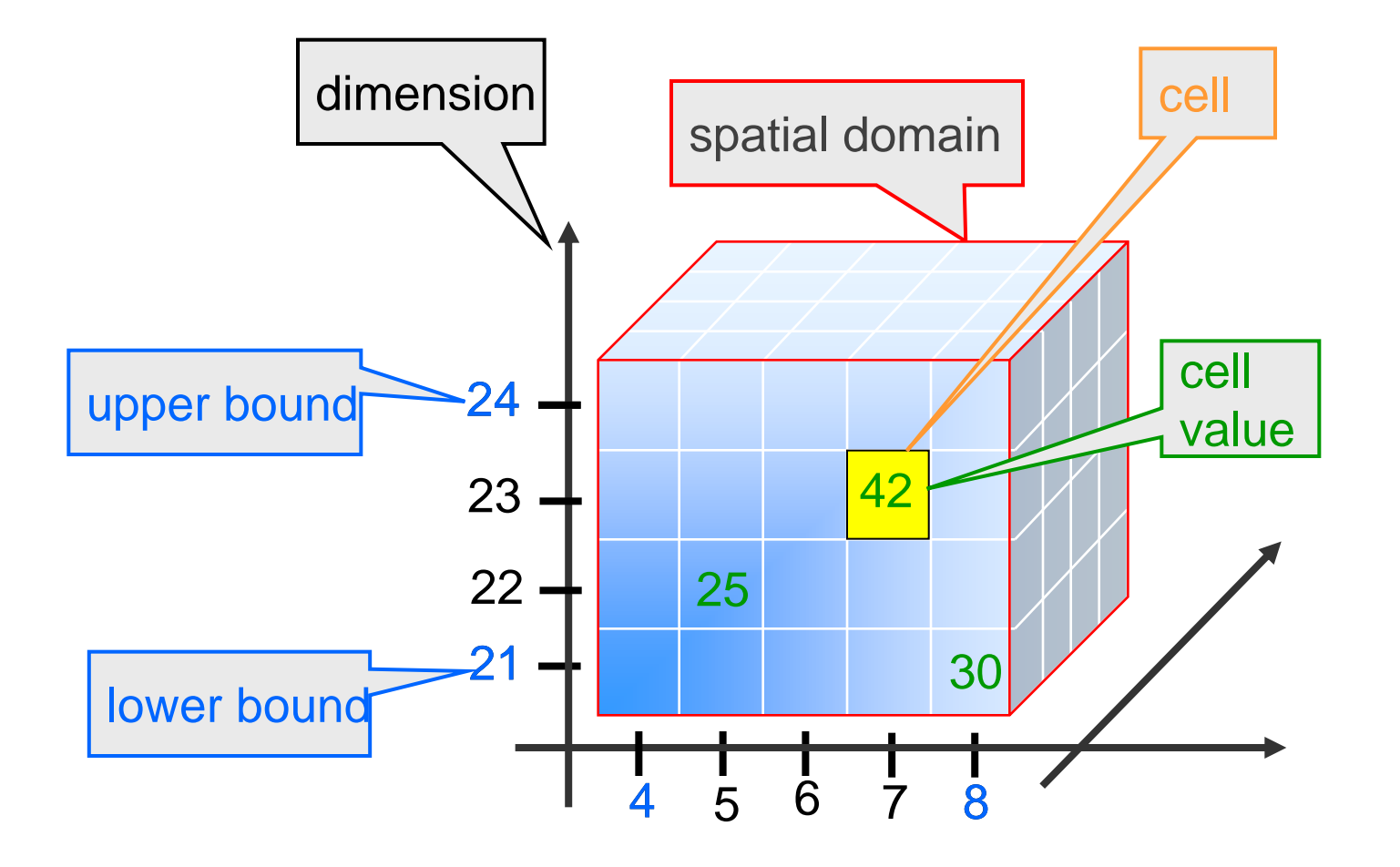

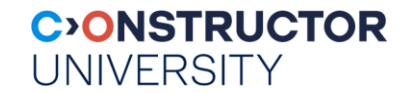

## **SYSTEMS**

#### **C>ONSTRUCTOR UNIVERSITY**

#### **Early History of Array Databases**

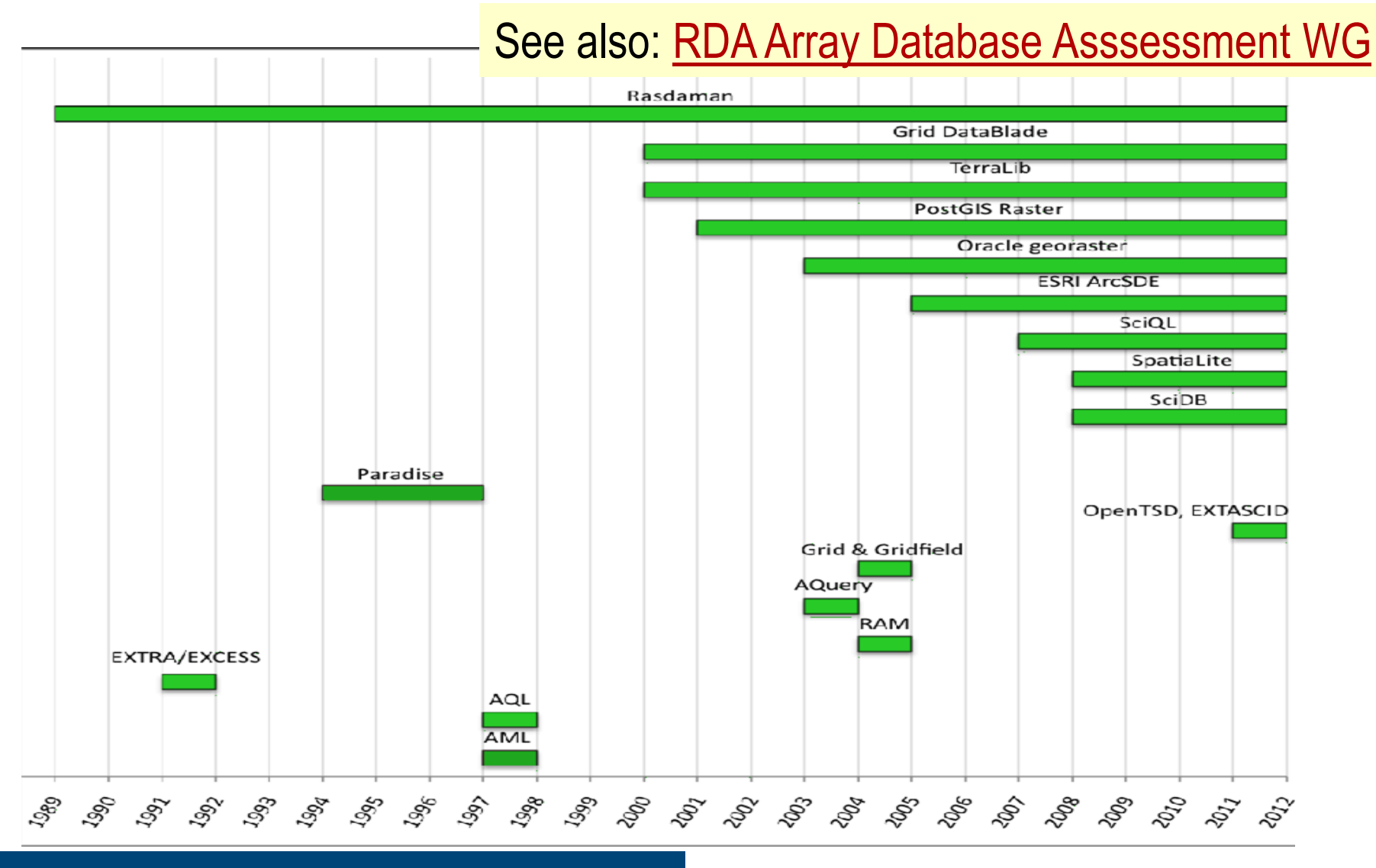

#### **CONSTRUCTOR UNIVERSITY**

### **Array DBMSs Landscape Today**

rapidly evolving ecosystem  $\rightarrow$  necessarily incomplete

- Array Database Systems
	- query language, multi-user operation, storage management, access control
	- Ex: rasdaman, SciDB, EXTASCID, PostGIS Raster, Oracle GeoRaster
- Array tools: command-line tools & libraries, but no service
	- no query concept, but procedural API
	- Ex: OpenDataCube, OPeNDAP, Wendelin.core, TensorFlow, boost::geometry, xtensor, TileDB, ArrayStore, Ophidia
- Map/Reduce: Hadoop & Spark as cloud parallelization paradigm
	- Array layers on top of Hadoop, Spark
	- Ex: SciHadoop, Spatial Hadoop, GeoTrellis, MrGeo, SciSpark, ClimateSpark

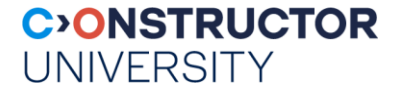

#### **Array DBMSs Landscape Today**

- Array Database Systems
- Array tools: command-line tools & libraries, but no service
- Map/Reduce: Hadoop & Spark as cloud parallelization paradigm

- P. Baumann, D. Misev, V. Merticariu, B.H. Pham: Array databases: concepts, standards, implementations. Springer Journal Big Data 8(28)2021. <https://doi.org/10.1186/s40537-020-00399-2>
	- 19 technologies compared, 4 benchmarked

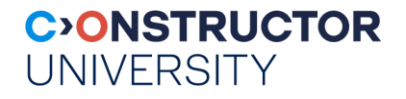

#### **rasdaman**

- "raster data manager": SQL + n-D arrays
	- Scalable parallel "tile streaming" architecture
	- [VLDB 1994, VLDB 1997, SIGMOD 1998, VLDB 2003, …, VLDB 2016]
- Blueprint for stds, in operational use

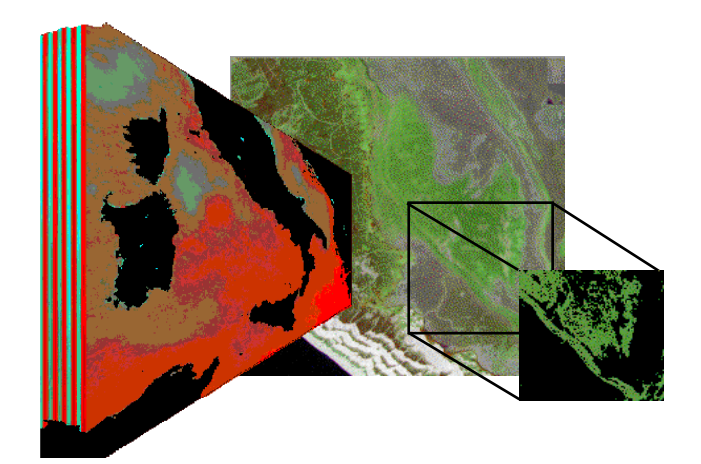

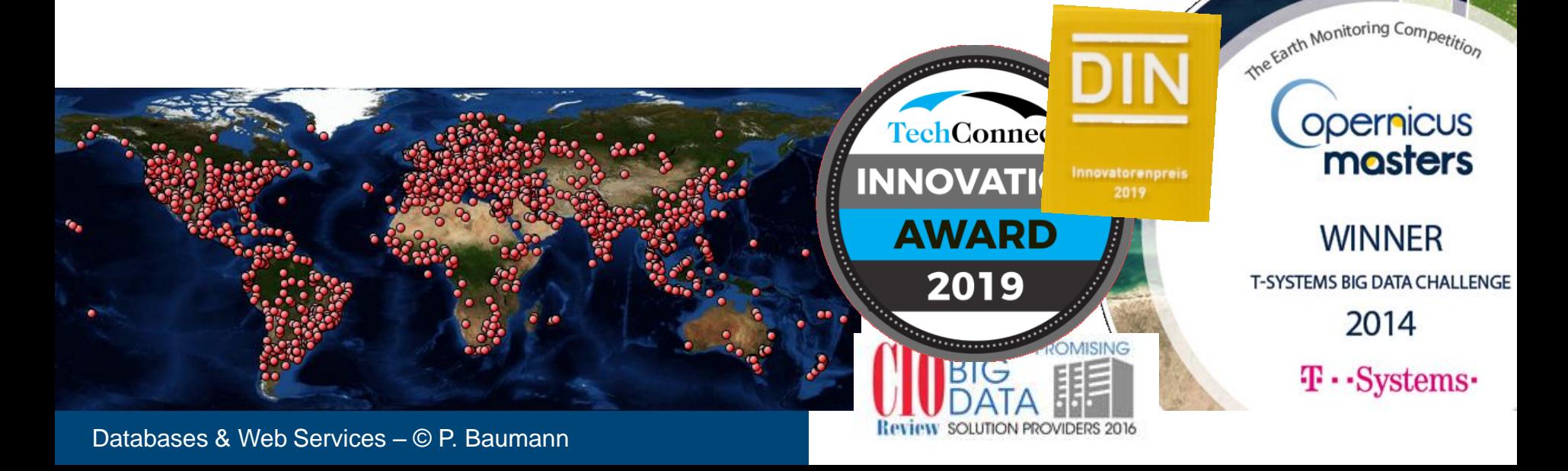

#### **The rasql Query Language**

■ selection & subsetting

– **select c[ \*:\*, 100:200, \*:\*, 42 ] from ClimateSimulations as c** 

- **Figure 1 Figure 1 Figure 1 Figure 1 select img \* (img.green > 130) from LandsatArchive as img**
- **search & aggregation**

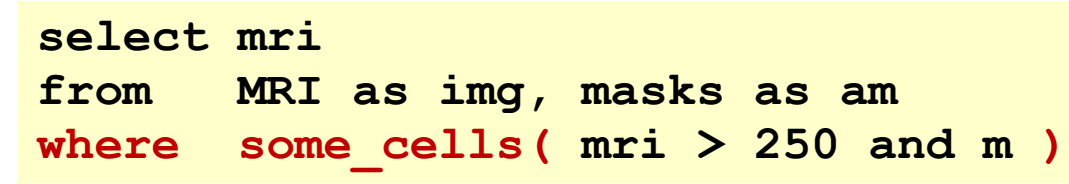

data format conversion

**select encode( c[\*:\*,\*:\*,100,42], "png" ) from ClimateSimulations as c**

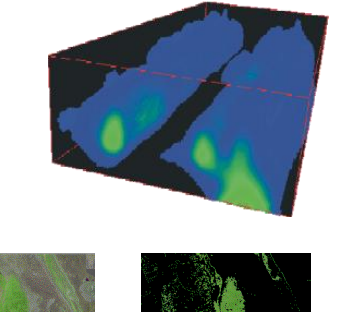

**CONSTRUCTOR** 

**UNIVERSITY** 

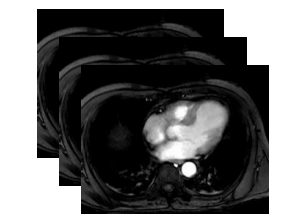

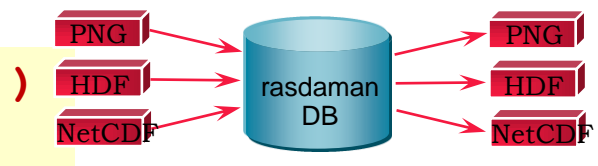

#### **CONSTRUCTOR UNIVERSITY**

#### **Linear Algebra Ops**

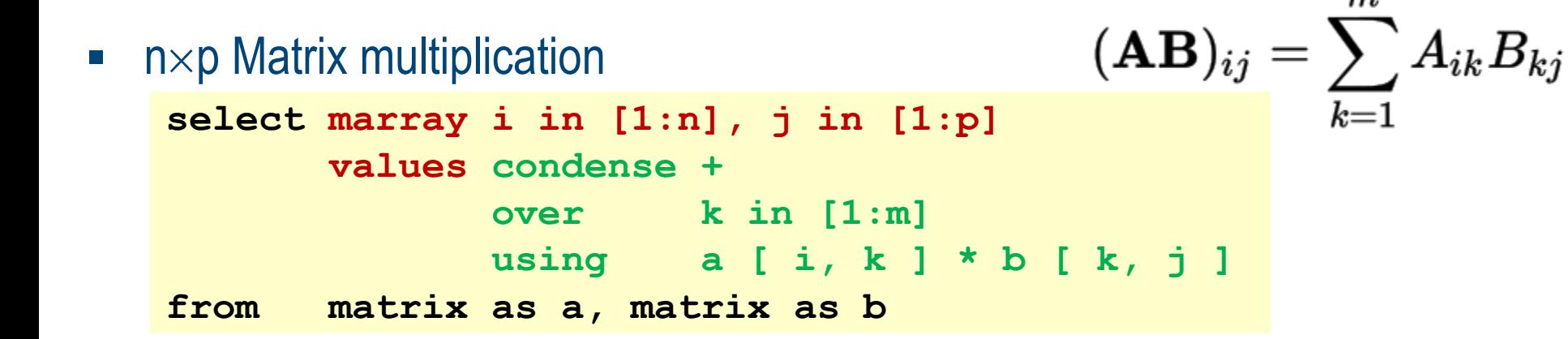

#### ■ Histogram

**select marray bucket in [0:255] values count\_cells( img = bucket ) from img**

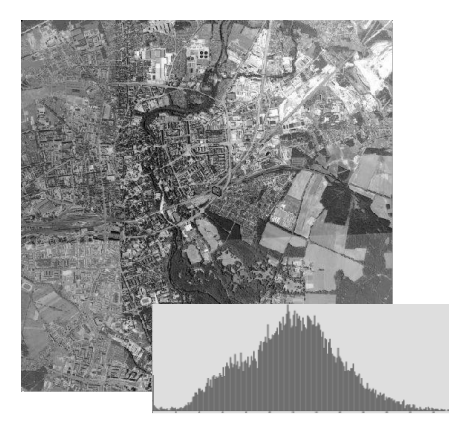

### **Arrays in SQL**

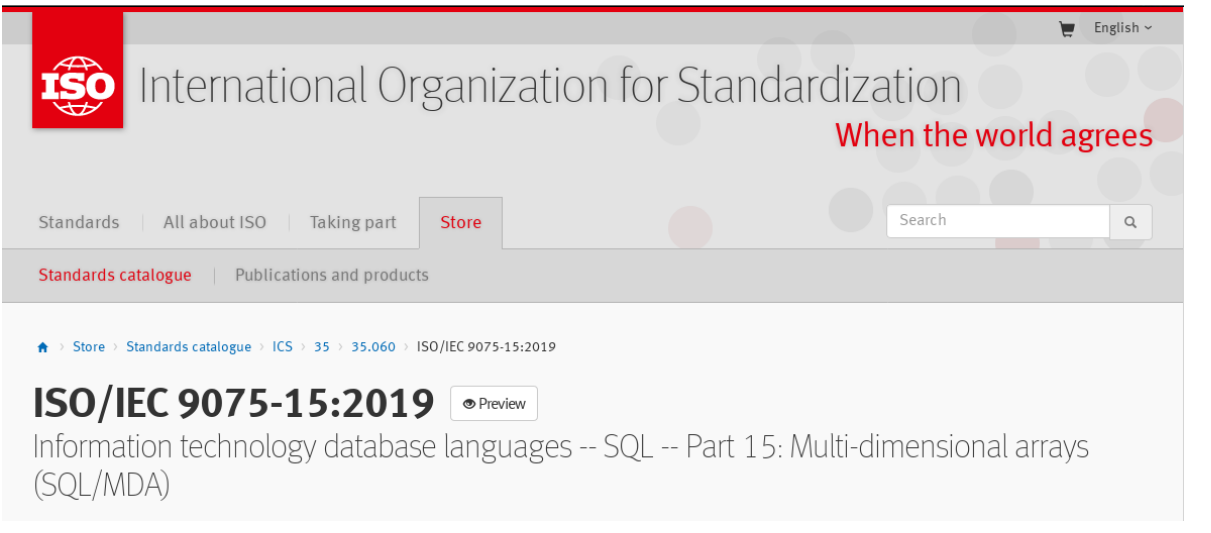

#### [SSDBM 2014]

create table LandsatScenes(

```
id: integer not null, acquired: date,
```

```
scene: row( band1: integer, ..., band7: integer ) mdarray [ 0:4999,0:4999] )
```
select id, encode(scene.band1-scene.band2)/(scene.band1+scene.band2)), "image/tiff") from LandsatScenes where acquired between "1990-06-01" and "1990-06-30" and avg( scene.band3-scene.band4)/(scene.band3+scene.band4)) > 0

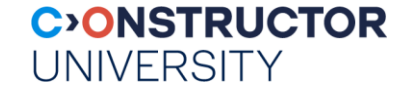

# **ARCHITECTURE**

#### **CONSTRUCTOR UNIVERSITY**

# **Adaptive Partitioning (,,Tiling")**

- Any tiling [Furtado 1999]
	- Cast into strategies

• rasdaman storage layout language

Why irregular tiling?

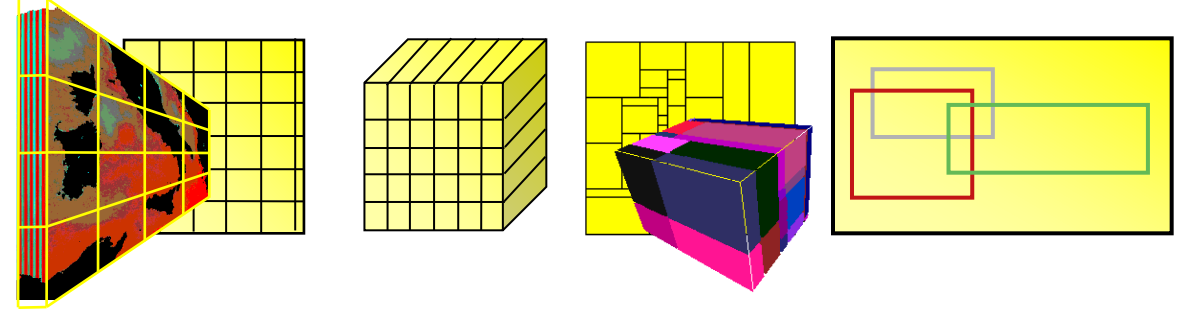

**insert into MyCollection values ... tiling area of interest [0:20,0:40], [45:80,80:85] tile size 1000000 index d\_index storage array compression zlib**

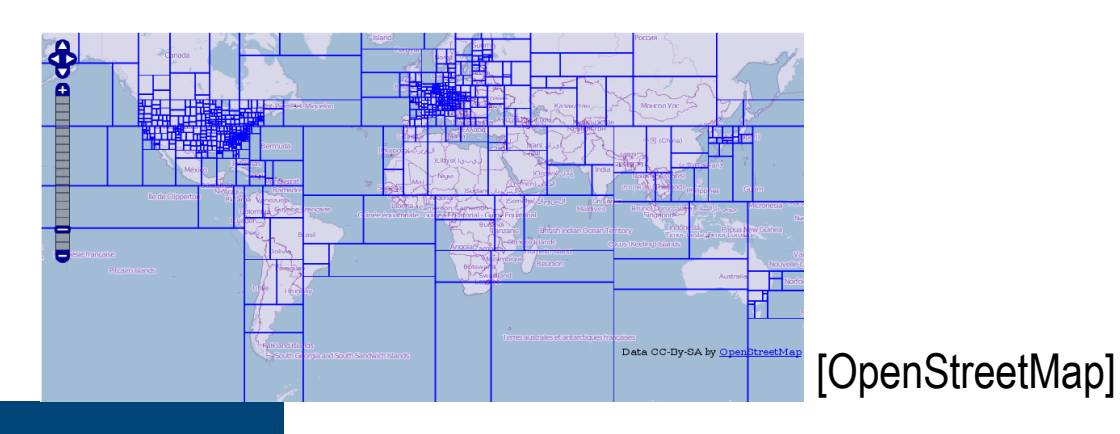

### **Query Processing**

- Clear separation: set vs array trees
	- Arrays as 2nd order attributes

 $S_1$ 

...

- **-** Optimization
- **Tile-based evaluation**

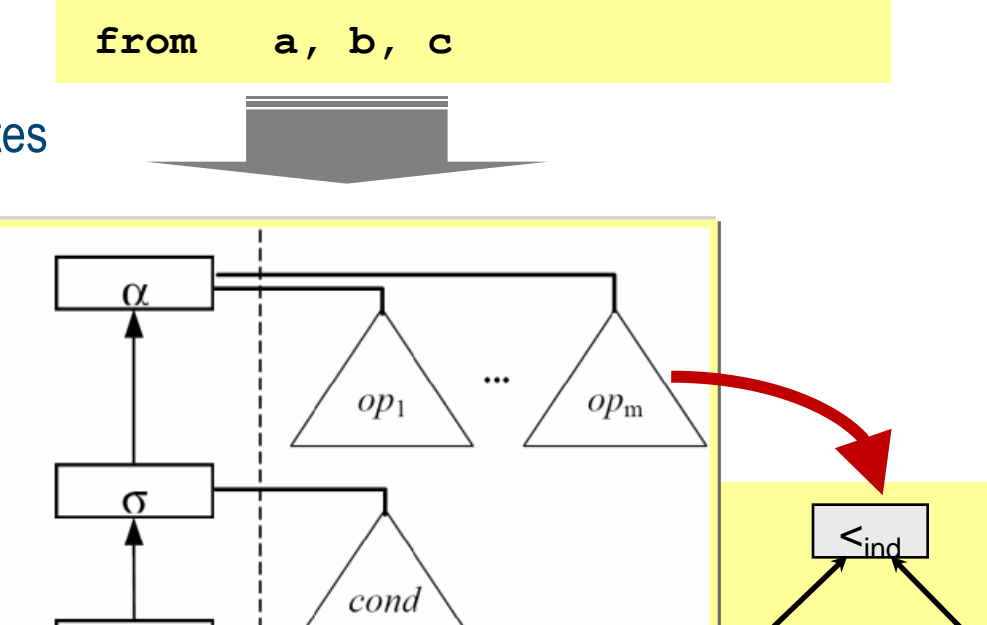

set

tree

 $S_n$ 

sum

**C>ONSTRUCTOR** 

**UNIVERSITY** 

a

element

trees

 $+_{ind}$ 

b <u>| c</u>

**select a.array < sum\_cells(** 

**b.array + c.array )**

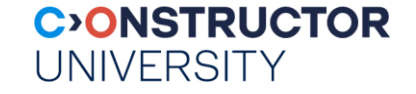

#### **Query Optimization**

**select max\_cells( a + b ) from a, b**

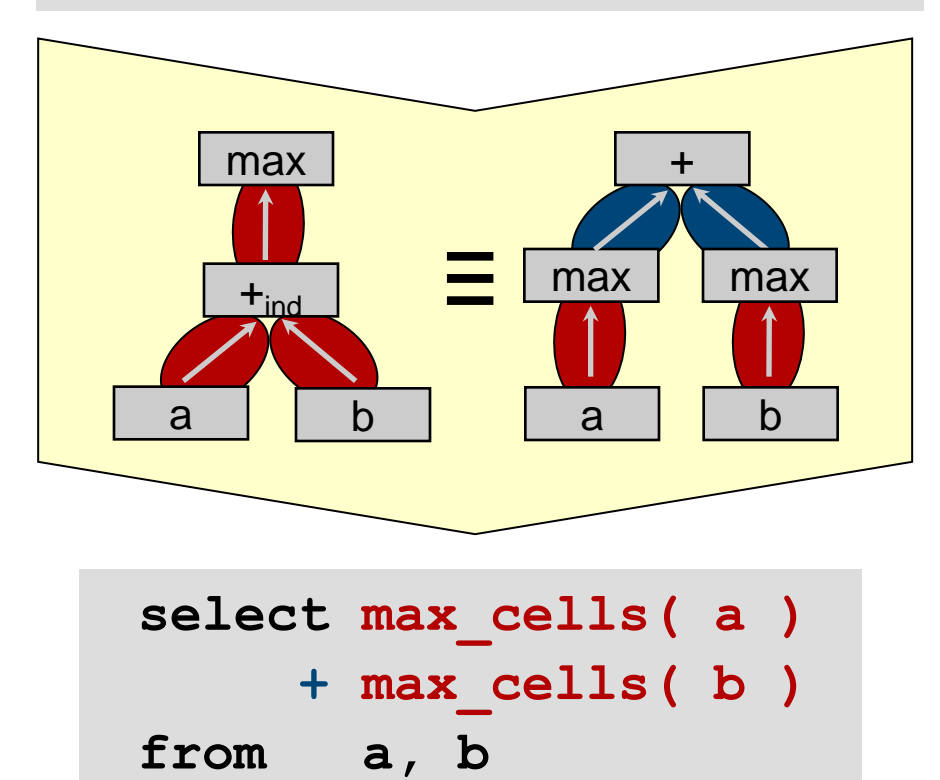

[Ritsch 2000]

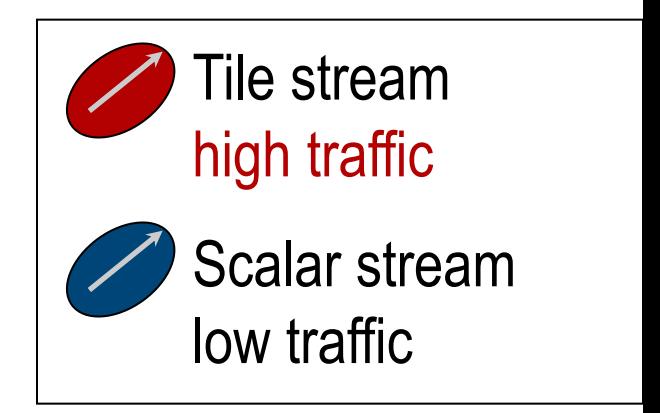

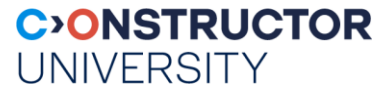

### **Parallel / Distributed Query Processing**

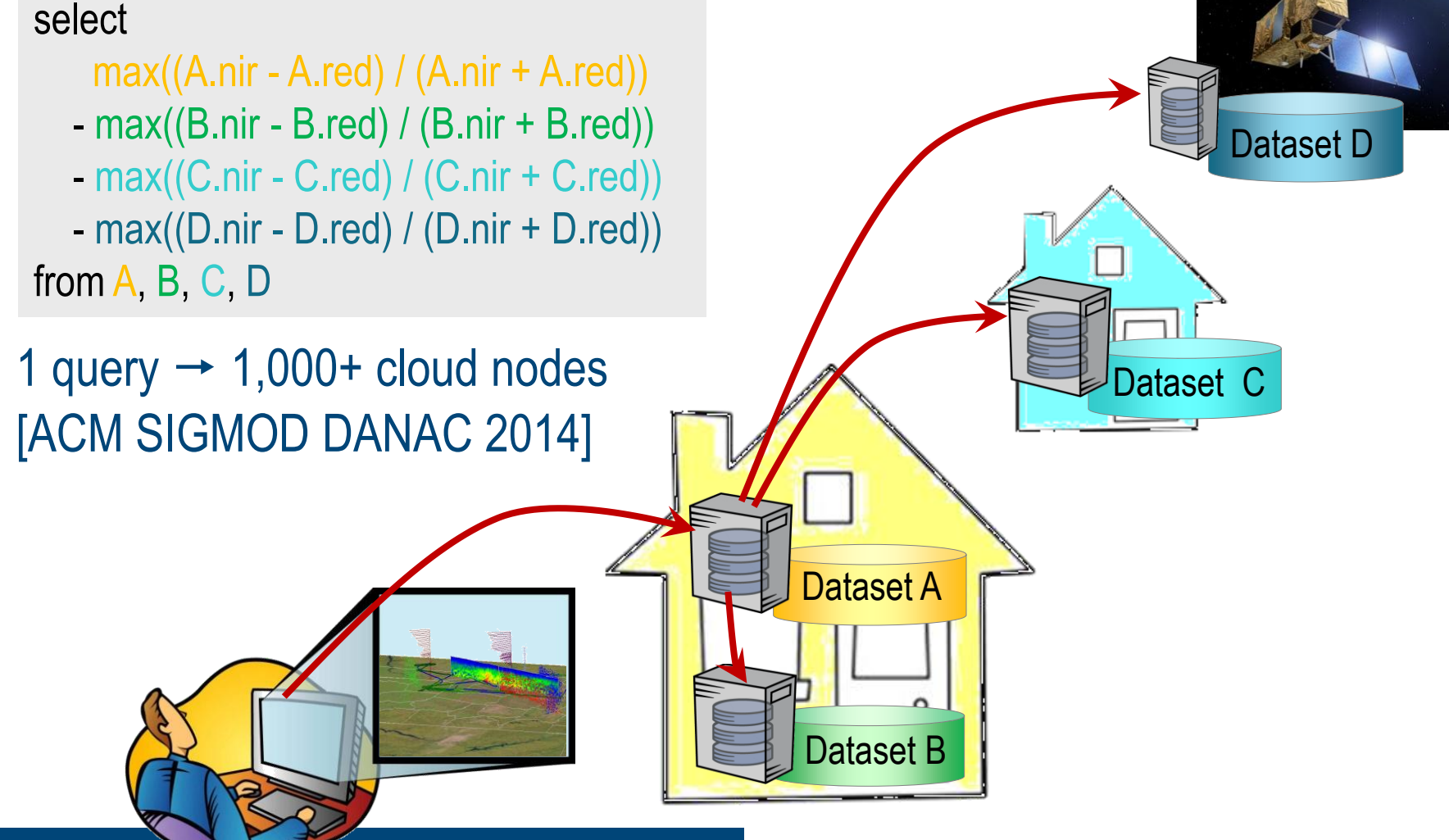

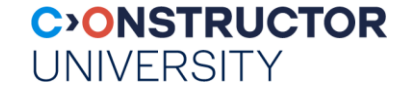

# **APPLICATIONS**

#### **Early 3-D Service on rasdaman**

#### $\mathscr{P}_{\!\scriptscriptstyle{\mathrm{DLR}}}$ DLR EOWEB - Interactive Data Service D A Service of the German Remote Sensing Data C **Lavailable options below the image.** SST 1999 X=Month, Y=Temperature [deg C]  $1an 1996 - 0ar 1996$ 50 100 150 200 250 300 350 400 450 Date time range from  $1997 - 07 - 100000000000$  $32000 - 07 - 24$  23:59:59 to

[Diedrich et al 2001]

X=Time[months] Y=NDVI

**C>ONSTRUCTOR** 

**UNIVERSITY** 

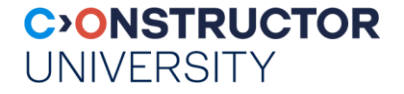

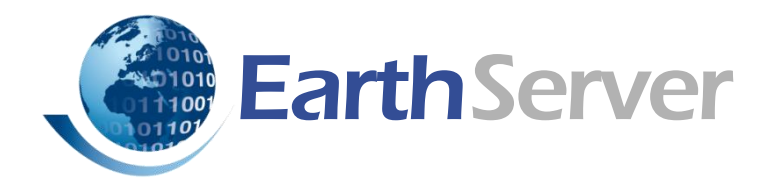

#### • Agile Analytics on x/y/t + x/y/z/t Earth & Planetary datacubes

- EU rasdaman + US NASA WorldWind
- Rigorously standards as c/s APIs
- 100+ Petabyte

[www.earthserver.xyz](http://www.earthserver.eu/)

Co-funded by the European Union

- 10+ data centers
	- participation free & open

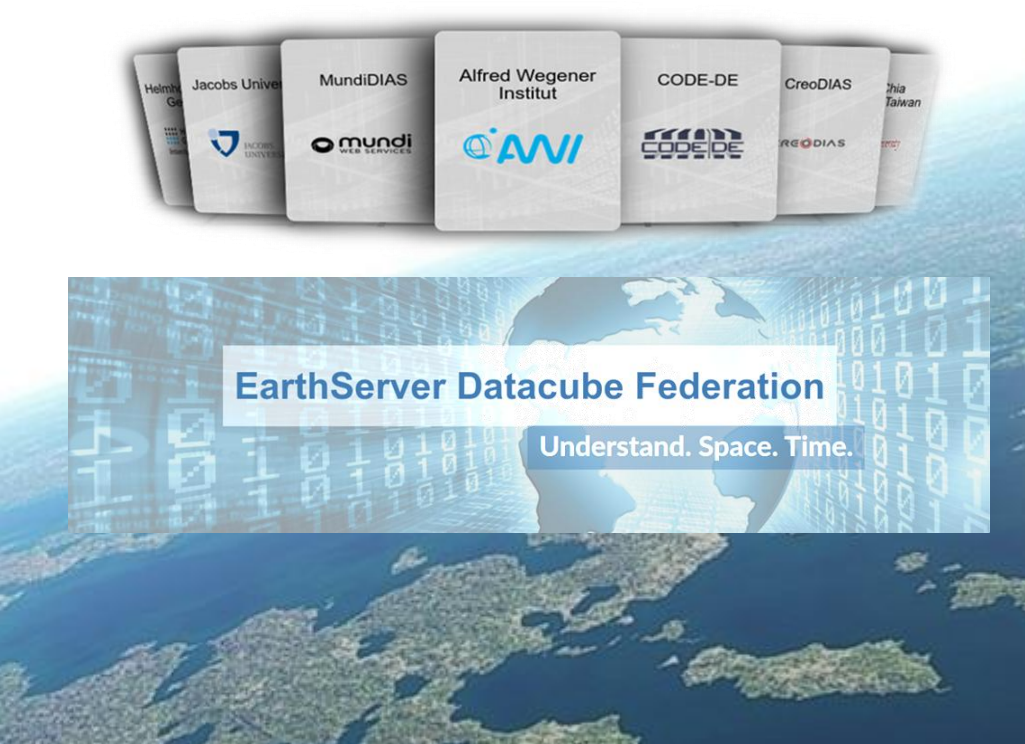

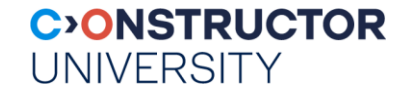

#### **On-Board Datacube Intelligence**

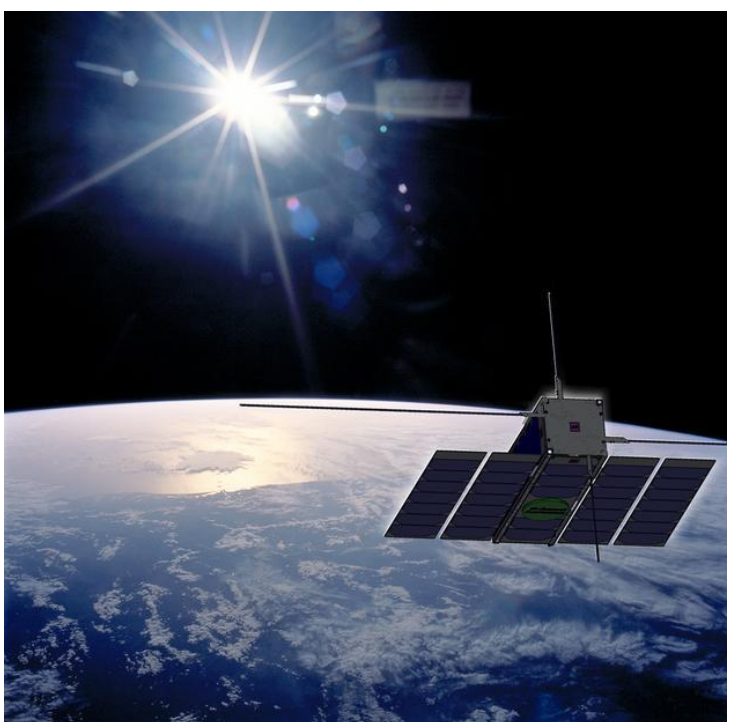

#### [ORBiDANse:](http://kahlua.eecs.jacobs-university.de/~lsis/Projects/orbidanse.php) Orbital Big Data Analytics Service

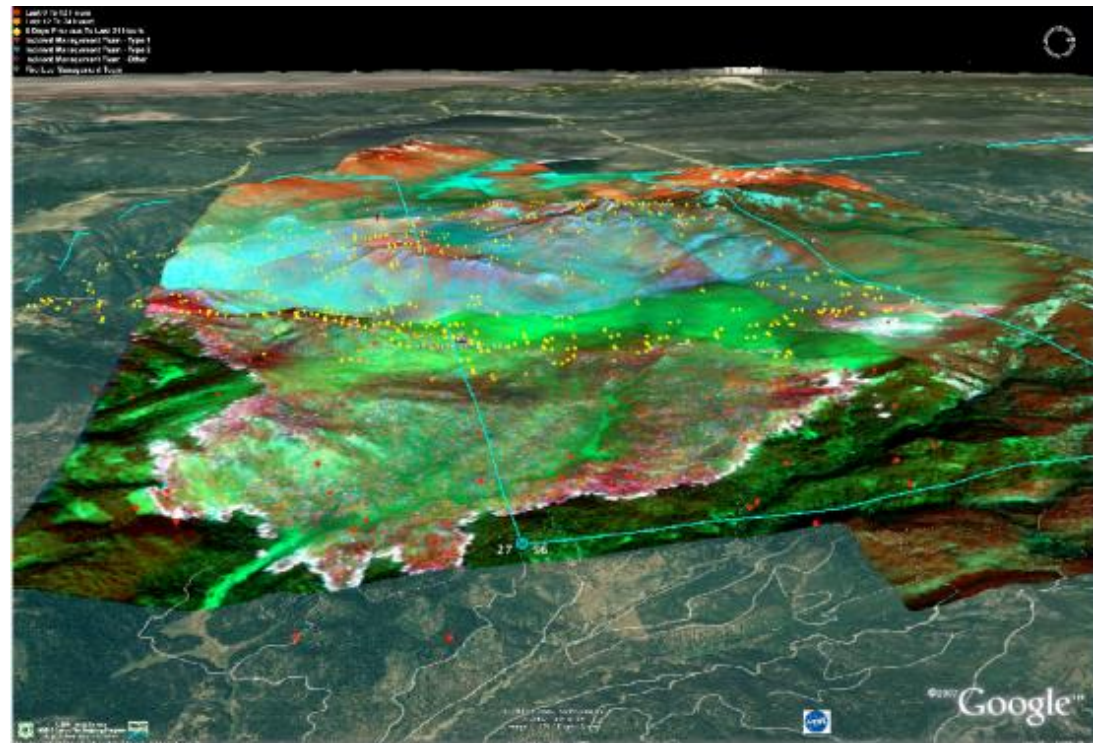

[images: ESA, NASA]

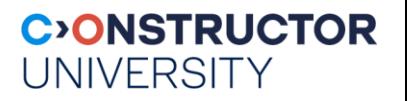

## **Cosmological Simulation**

- **Modelling domain: 4D**
- **Results: 3D/4D cutouts from universe**
- **Screenshots: AstroMD** [Gheller, Rossi 2001]

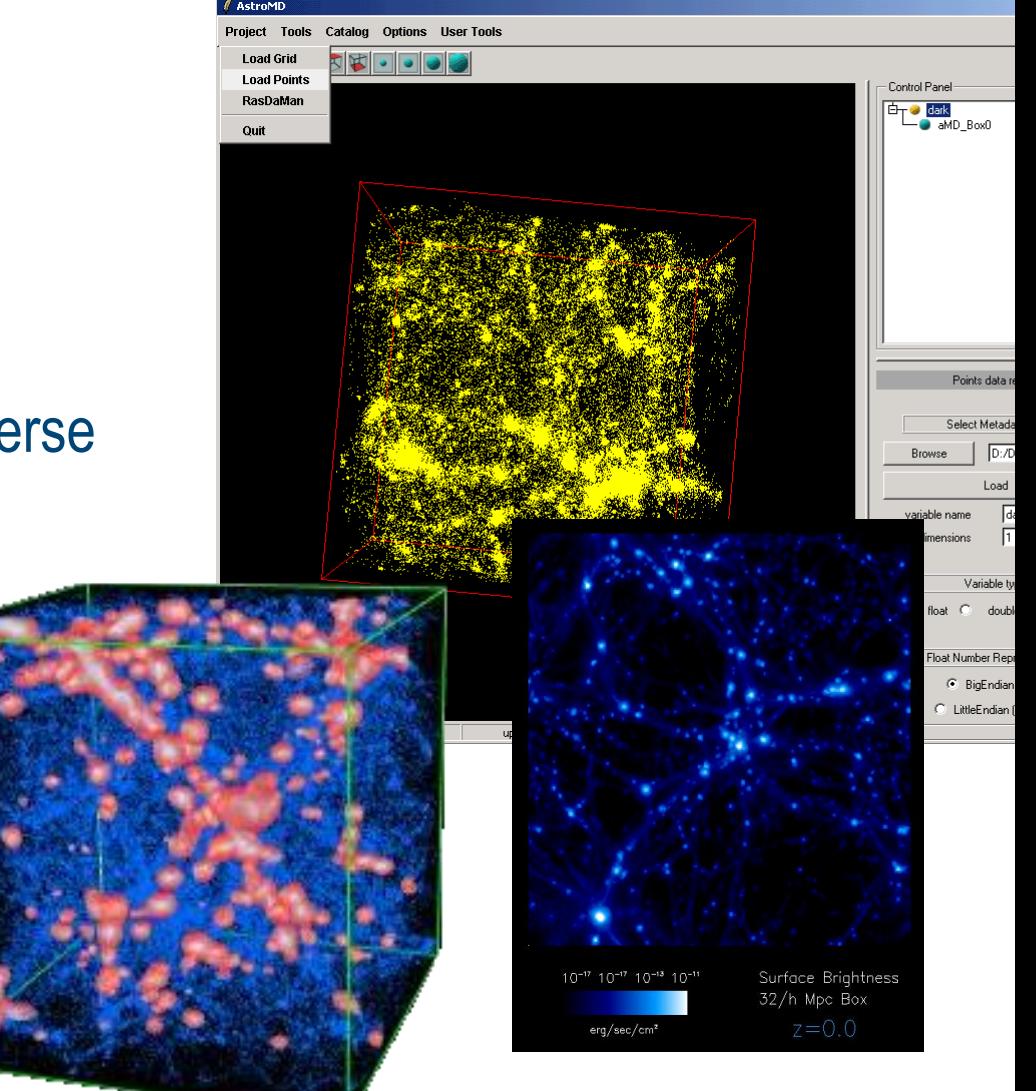

#### **CONSTRUCTOR UNIVERSITY**

### **Gene Expression Analysis**

http://urchin.spbcas.ru/Mooshka/ [Samsonova et al]

- Gene expression = reading out genes for reproduction
- Research goal: capture spatio-temporal expression patterns in Drosophila

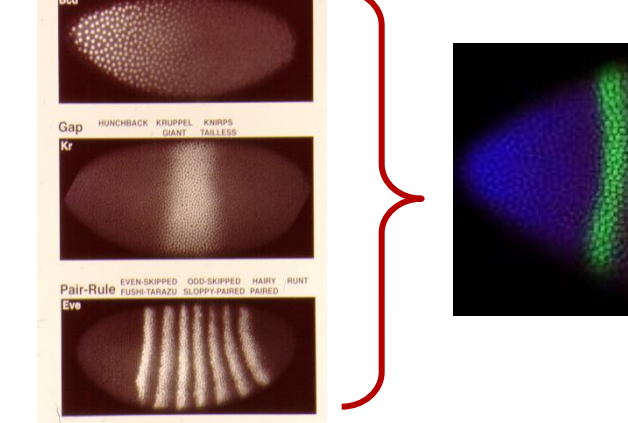

Maternal BICOID HUNCHBACK

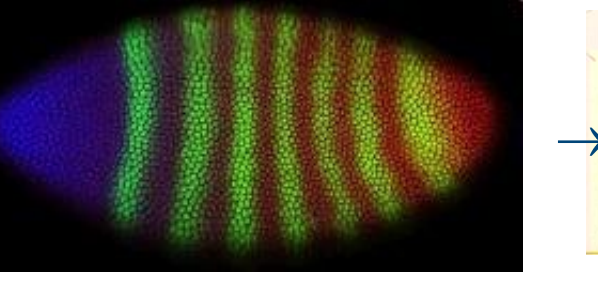

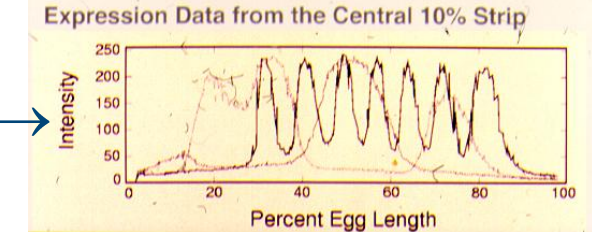

**select encode( scale( {1c,0c,0c}\*e[0,\*:\*,\*:\*] +{0c,1c,0c}\*e[1,\*:\*,\*:\*] +{0c,0c,1c}\*e[2,\*:\*,\*:\*], 0.2 ), "image/jpeg" ) from EmbryoImages as e where oid(e)=193537** 

### **Human Brain Imaging**

- Research goal: structural-functional relations in human brain
- Experiments  $\rightarrow$  activity patterns (PET, fMRI)
	- Temperature, electrical, oxygen consumption, ...
	- $\rightarrow$  lots of computations  $\rightarrow$  "activation maps"
- Example: "*a parasagittal view of all scans containing critical Hippocampus activations, TIFF-coded*."

**select tiff( ht[ \$1, \*:\*, \*:\* ] )** from **HeadTomograms** as (ht, **Hippocampus as (mask) where count\_cells( ht > \$2 and mask ) / count\_cells( mask ) > \$3**

 $$1$  = slicing position,  $$2$  = intensity threshold value,  $$3$  = confidence

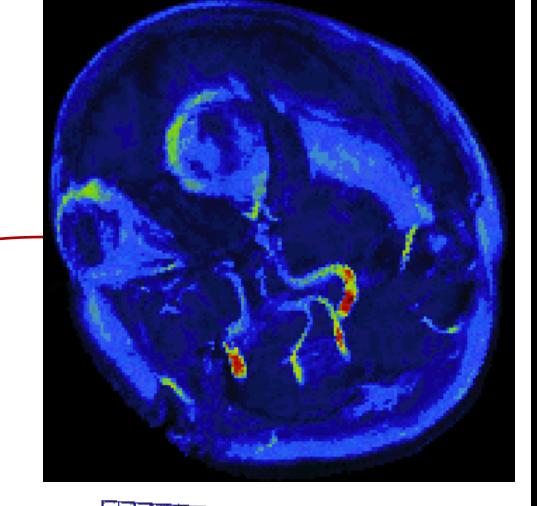

**CONSTRUCTOR** 

**UNIVERSITY** 

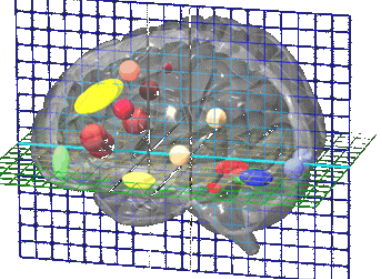

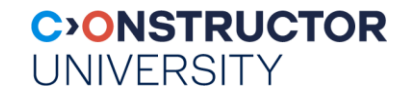

### **WRAP-UP**

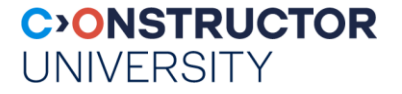

### **Summary**

- Arrays are core data structure next to sets, graphs, hierarchies
	- sensor, image, simulation, statistics datacubes
- Array DBMS for declarative queries on massive n-D arrays
	- rasdaman
- Issues:

• ...

- enhancing distributed processing
- iterative methods

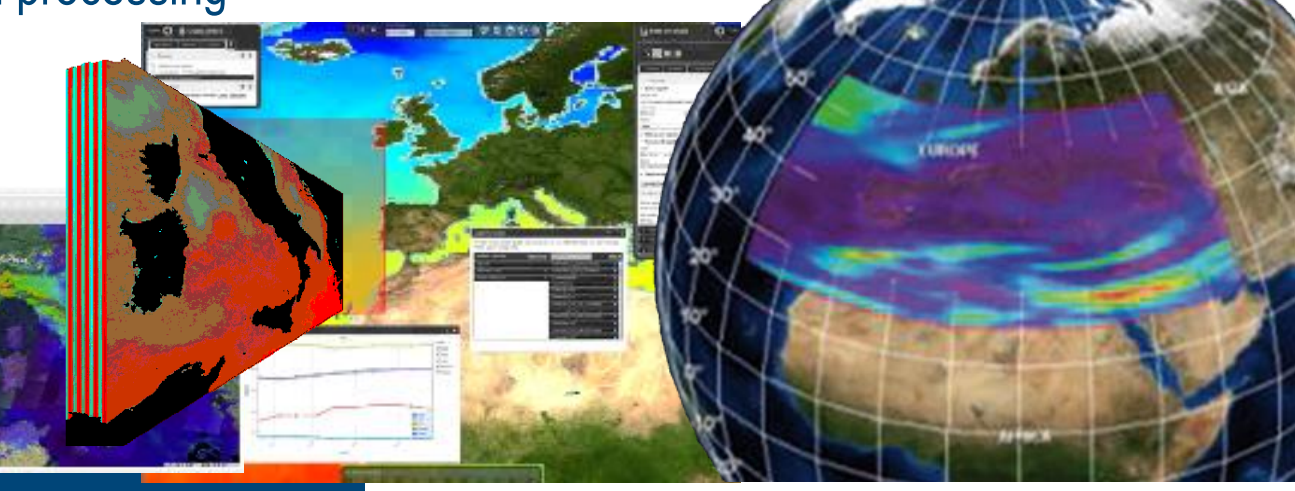

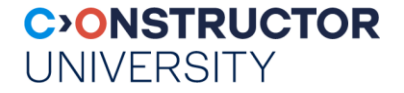

#### **Advertisement**

- **Seeking datacube coders** 
	- Thesis see my group's **[current list of thesis topics](https://kahlua.eecs.jacobs-university.de/~pbaumann/Courses/ResearchTopics/index.php)**
	- Research projects
- **EXECOMMON requirement: strong coding skills** 
	- JavaScript / TypeScript / frameworks; Java; C++